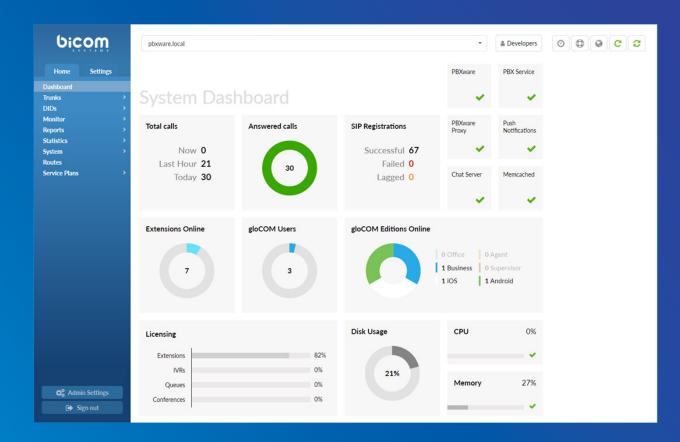

# PBXware 5.3.11 CHANGELOG

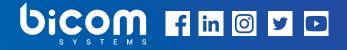

wiki.bicomsystems.com

### **5.3.11** - December 22, 2021

### Features

- > Call Forwarding: Changed a response code when 'Call Forwarding' is enabled
- > CDR: Added the column names when downloading CSV files
- > CRM: Implemented the new API version for Microsoft Dynamics CRM
- Emergency Emails: Added the custom SIP header with a location for Enhanced 911 (E911) calls Ray Baum's act
- Emergency Services: Enabled sending multiple emergency e-mails and added the option to set the %TENANT\_CODE% and %SERVER\_NAME% variables
- > Emergency Emails: Added the location of the Extension
- Enhanced Services: Fixed the 'On'/'Off' slider, the package change for Call Screening, and sound files that were not being played for Ring Group Destinations in Call Screening
- > Enhanced Services: Added a hidden option to set the BLF directory limit
- > Hot Desking: Added an option to enable/disable automatic dialing of the hot desking access code
- > MOH: Implemented checking whether a file exists before renaming it
- > Ray Baum's Act: Added the ability to set E911 Location SIP header and ID
- STIR/SHAKEN: Implemented the STIR/SHAKEN 'Call Filtering' option and added the 'Pass PAI Header' option to support Polycom phones STIR/SHAKEN Caller ID Validation

### Bug Fixes & Improvements

- > API: Allowed only the 'd-m-Y' date format when sending a service plan date
- > API: Fixed an issue with adding external numbers through API for Ring groups
- > API: Fixed an issue where editing an Extension removes the UAD configuration

- Archiving: Fixed an issue where an ongoing Archiving upload would be stopped if PBXware reload was executed at the same time
- Asterisk: Set the maximum number of channels when restarting PBXware only when the value has not been previously set
- > Auto Provisioning: Added support for Fanvil X4U
- > Auto Provisioning: Added support for the Polycom 6.4.1 firmware
- > Auto Provisioning: Added support for Yealink DECP IP Base Station W70B
- > Auto Provisioning: Fixed an issue when creating XML config for Alcatel phones
- Auto Provisioning: Fixed an issue where Yealink T3X phones are missing in the database after upgrading from the PBXware 5.3.9 version
- Auto Provisioning: Fixed an issue with Australia Timezones on Yealink phones where some locations were not appropriately sent, and the timezone format was wrong
- > Auto Provisioning: Fixed the spelling error on Yealink phones for the Australia timezone location
- Auto Provisioning: Implemented showing a MAC Address as part of the User-Agent SIP Header for various phone manufacturers
- Billing: Fixed an issue with billing on Emergency Special Routes where a user could not dial Emergency Numbers if 'Available Funds' were below zero
- Branding: Fixed an issue where Branding was not applied to Online Self Care (OSC) when editing the Call Monitoring service
- > Bullhorn: Added a list of fields to fetch instead of all fields when fetching leads
- > Call Forwarding: Fixed an issue where Call forwarding in case of 'No Answer' would not work if a mobile device was dialed
- > Call Recording: Fixed an issue where inheritance of recording options would not work correctly and changed how values are stored in the database
- CDR: Fixed an issue where the CDR filter would return the wrong time when Daylight Saving Time (DST) ends
- > CRM: Fixed an issue with uploading recordings

- > DID: Fixed a problem with the DID range that would occur when using DID groups
- Extensions: Fixed an issue where the associated Caller ID list would not be removed after removing an Extension
- > Extensions: Fixed an issue where deleting an Extension would not delete mobile numbers from the database that were added through Extension's Enhanced Services
- > Extensions: Fixed a bug with stripping the plus (+) sign if a different CallerID is set
- > Hot Desking: Fixed an issue with the maximum PIN length, which can be entered via DTMF that is now the same as the maximum PIN length on an Extension
- > Hot Desking: Fixed the 'undefined index' notice that would appear after logging out from the GUI
- Hot Desking: Implemented the ability to use a TLS port set in the config when TLS is set as a protocol on a UAD
- > Pipedrive: Fixed customer search issue
- > SSL: Changed how a Let's Encrypt certificate is generated
- > Trunks: Fixed an issue where removing Trunks from 'Trunks & Tenants' would not remove them in the background
- > Voicemail: Fixed an issue where the URL did not show the mailbox after clicking the 'Next' button
- > Zoho: Fixed an issue with Zoho call integration inconsistency

### Contact Center Module

- > Agents: Fixed an issue with Agents not being able to receive calls if their status is 'Idle' in the GUI
- > Call Pickup: Fixed an issue where the '\*8' access code not working on the Business/Contact Center edition
- Dashboard: Fixed an issue with a PHP error that would appear when checking for a license if Call Center Extensions in the license were left with no value
- > Queue: Fixed an Asterisk crash in the case of Dynamic Agents

### New endpoints

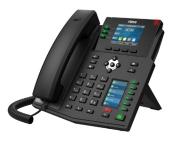

Fanvil X4U

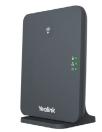

Yealink DECT IP Base Station W70B

## **CONTACT BICOM SYSTEMS TODAY** to find out more about our services

#### **Bicom Systems (USA)**

2719 Hollywood Blvd B-128 Hollywood, Florida 33020-4821 United States

Tel: +1 (954) 278 8470 Tel: +1 (619) 760 7777 Fax: +1 (954) 278 8471

#### **Bicom Systems (ITA)**

Via Marie Curie 3 50051 Castelfiorentino Firenze Italy

Tel: +39 0571 1661119 Email: sales@bicomsystems.it

#### **Bicom Systems (CAN)**

Hilyard Place B-125 Saint John, New Brunswick E2K 1J5 Canada

Tel: +1 (647) 313 1515 Tel: +1 (506) 635 1135

#### **Bicom Systems (UK)**

Unit 5 Rockware BC 5 Rockware Avenue Greenford UB6 0AA United Kingdom Tel: +44 (0) 20 33 99 88 00

#### Bicom Systems (FRA) c/o FONIA

Zac du Golf 15 Impasse Oihana 64200 BASSUSSARRY

Tel: +33 (0)5 64 115 115 Email: contact@fonia.fr

#### **Bicom Systems (RSA)**

12 Houtkapper Street Magaliessig 2067 South Africa Tel: +27 (10) 0011390

email: sales@bicomsystems.com

# **Follow us**

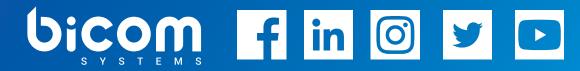

© Copyright Bicom Systems 2021